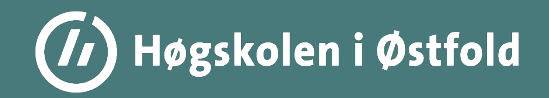

# Dokumentasjonsforvaltning

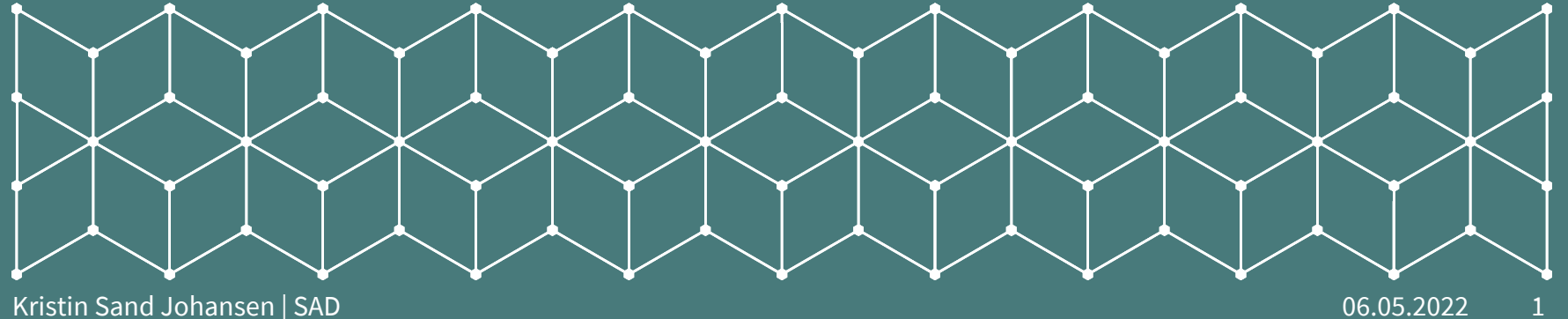

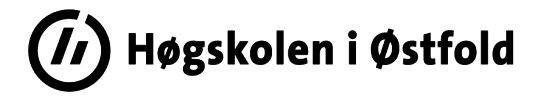

### Dokumentasjonsforvaltning

I denne presentasjonen kommer noen temaer som jeg tror en del av dere enten har spørsmål om og/eller som jeg tenker at noen av dere burde ha spørsmål om  $\odot$  .

Spør også gjerne underveis!

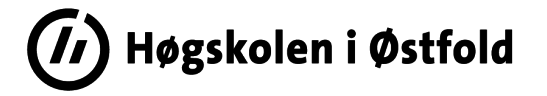

# Dokumentasjonsforvaltning

En kikk på SAGs nettsider viser meg at dere allerede har gjennomgått temaer som:

- Språk
- Nettpublisering
- Forvaltningslov og forvaltningsetikk

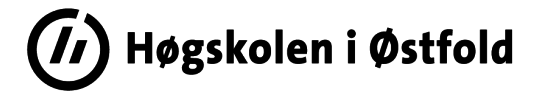

#### Dokumentere i P360

Arkivere Journalføre Registrere

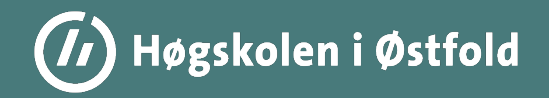

# Oppbygning (Åssen det henger sammen)

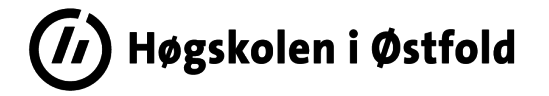

#### Public 360 (P360)

I systemet (produksjonsbasen) er det nå (27.4.2022) registrert inn over 32.547 saksmapper (saker), 136.206 dokumenter som inkluderer 187.402 enkeltfiler.

Dette er bits og bytes som «beviser noe», en rettighet eller en forpliktelse, eller som på annen måte sier noe om hvordan HiØ løser sitt samfunnsoppdrag.

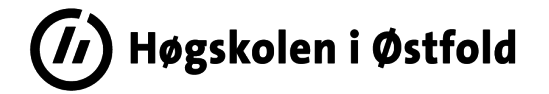

### Hjem, kjære hjem (i P360)

Mine innkomne Under arbeid Historikk Bokmerker

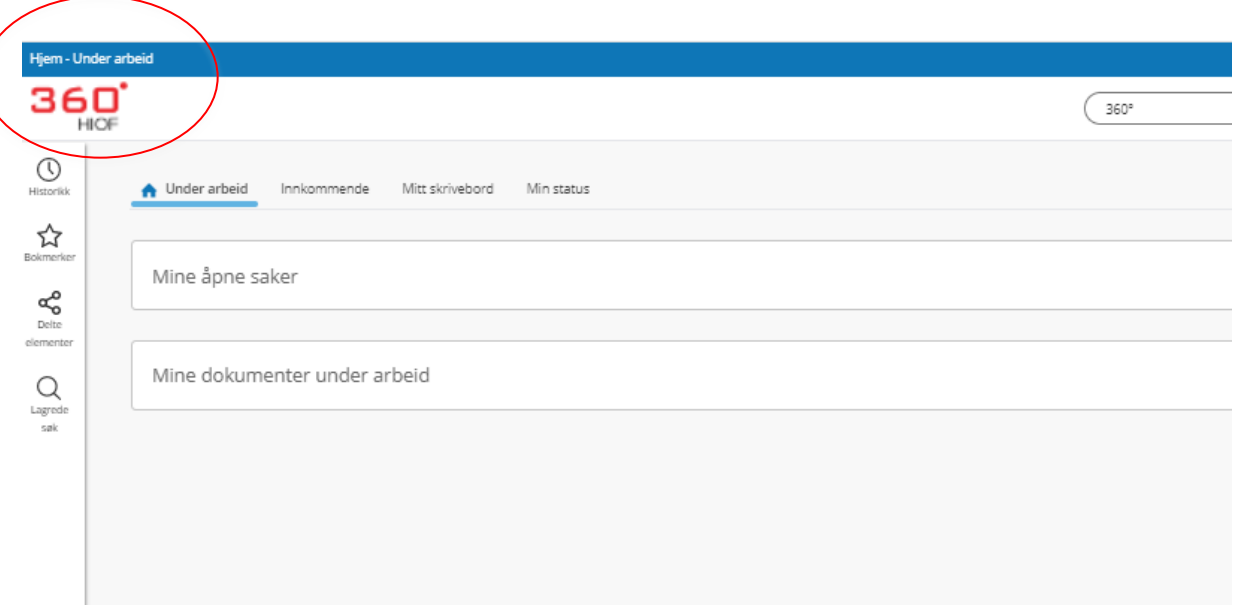

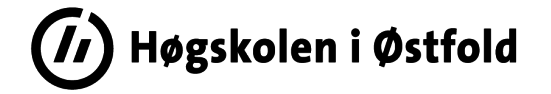

#### Full forvirring? Verden (i P360) er hierarkisk!

Sak

#### Dokument

Fil

Kristin Sand Johansen | SAD 06.05.2022 8

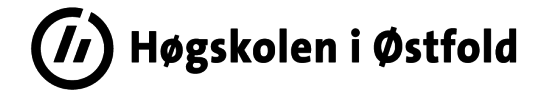

### Full forvirring? Verden (i P360) er hierarkisk!

#### Prosjekt??

#### Kan opprettes og benyttes for å samle flere saksmapper

#### Blir da «overordnet» saksmappene

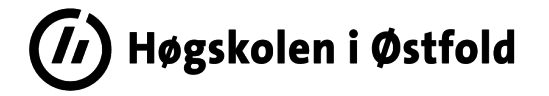

#### **HUSK**

### Alle innkomne arkivverdige dokumenter skal inn i P360, men ikke alle arkivverdige dokumenter er innkommende.

# ALTSÅ:

### At noe skal registreres inn i P360 betyr ikke nødvendigvis at det er dokumenttype innkommende brev som skal velges.

Kristin Sand Johansen | SAD 06.05.2022 10

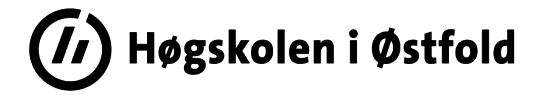

#### Notater

Notater er interne dokumenter som kommer i to varianter:

Internt notat uten oppfølging

- Når opplysningen kun skal ligge i saksmappen

Internt notat med oppfølging - Når mottaker(e) må gjøre noe etter å ha mottatt notatet; besvare eller avskrive.

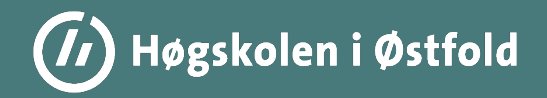

# Når status betyr noe…

Kristin Sand Johansen| SAD 06.05.2022 12

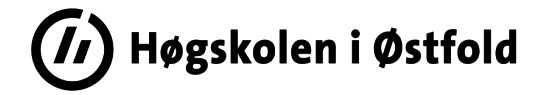

**Status** 

# Saker og dokumenters status forteller oss noe om hvor i en «prosess» den/det befinner seg

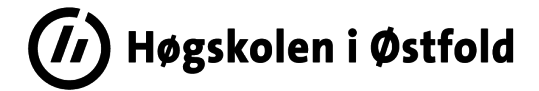

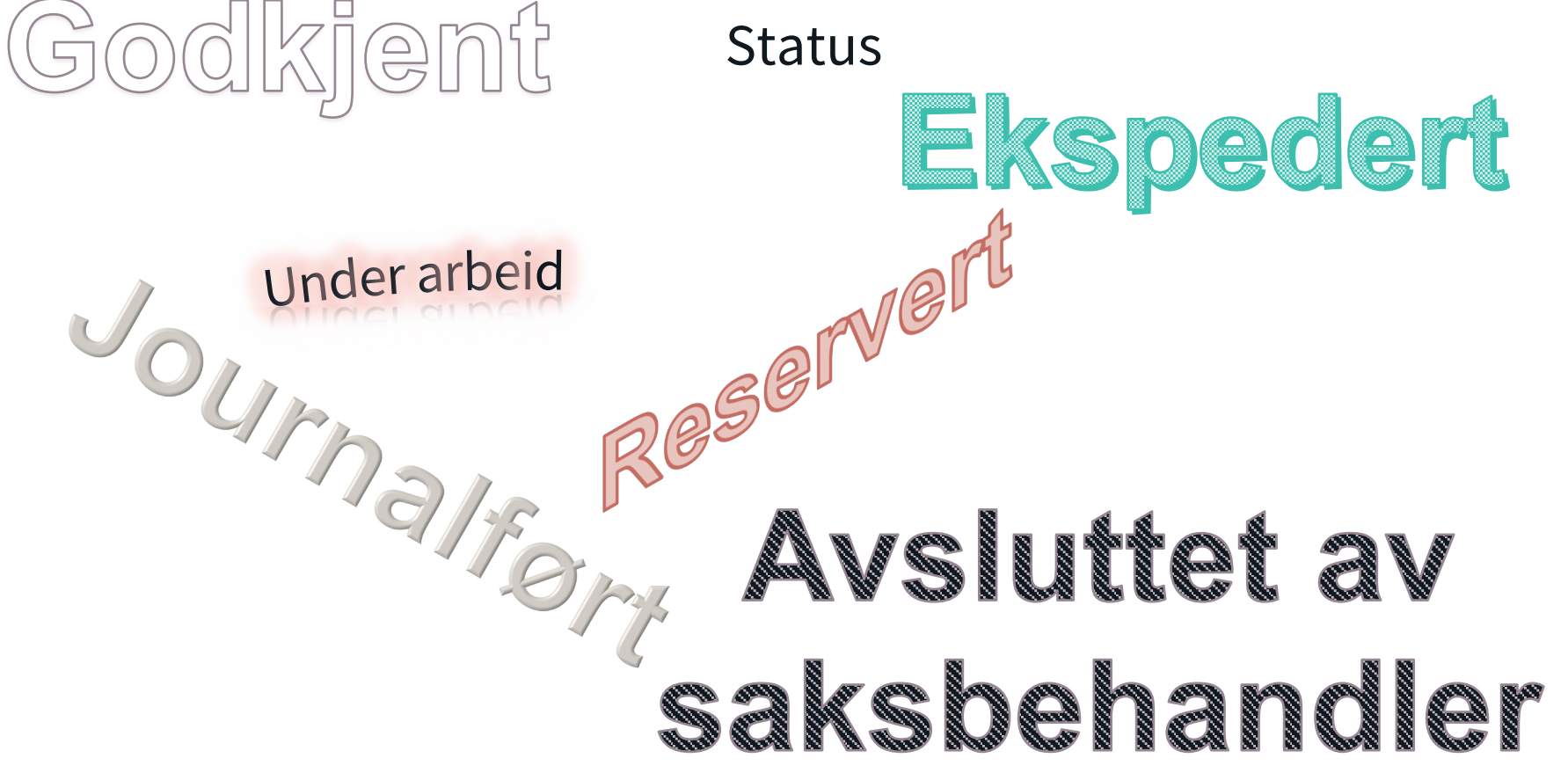

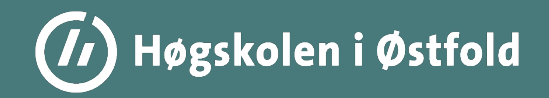

# Still haven't found what you're looking for?

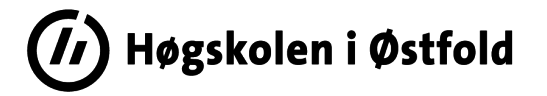

### Hvordan søke for å oppnå best mulig resultat?

#### Hva du ønsker å finne bør bestemme hvilket søk du bruker!

Hva er den mest unike (relevante) informasjonen du har å søke med? Eks.: Navn, avsender, dato, periode, tema? Kombinasjon?

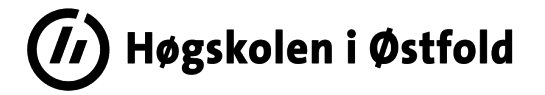

#### Globalt søk vs. Avansert søk

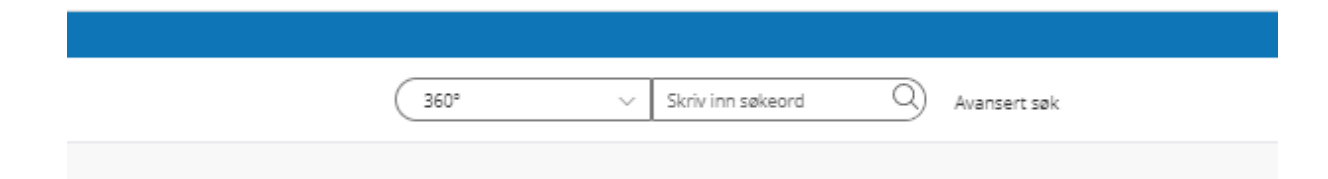

Kristin Sand Johansen | SAD 06.05.2022 17

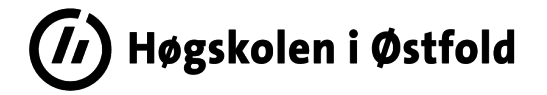

#### Globalt søk

#### **Fordel:**

Inkluderer «alle» søk og søker også på tekst inne i dokumenter.

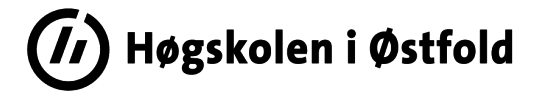

#### Globalt søk

#### **Ulempe:**

Treffene kan bli svært omfattende og kan i en del tilfeller kreve at man skjønner hvor man finner svaret.

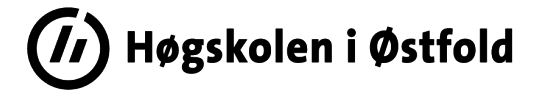

#### Avansert søk

- Gir mulighet til å snevre inn søket, noe som vil gi færre men som regel mer relevante treff.

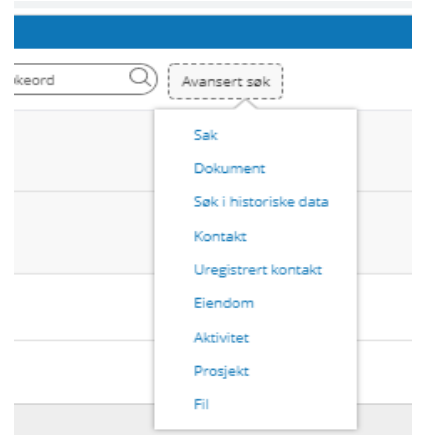

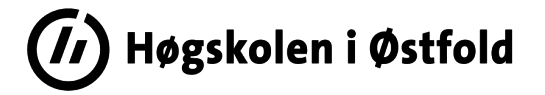

# Historikk Bokmerker Kan brukes på både saks- og dokumentnivå

# (Gull? Ja, mener arkivaren. Enkelt å bruke for dere som har behov for å finne frem til samme saksmapper gjentatte ganger)

Kristin Sand Johansen | SAD 06.05.2022 21

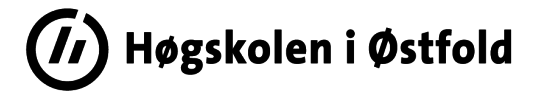

#### Hva er deres oppgave for å sikre at det dere skriver i P360 kan gjenfinnes av andre i fremtiden?

# Metadata og språk = velg riktig dokumenttype og skriv hva det inneholder

Har dere standardtekster? Standardtitler?

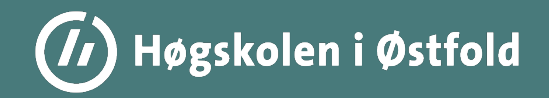

# Unn deg en merknad i ny og ne

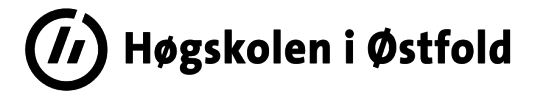

#### Merknader

# Husk at det er mulig å legge på merknader. Disse kan være til stor hjelp for deg selv, andre saksbehandlere og ikke minst ettertiden ved å gi ekstra kontekst.

Du kan også laste opp filer (f.eks. e-poster) som merknader.

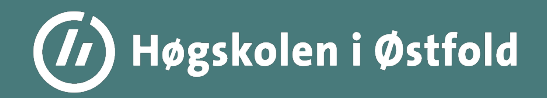

# Evig eies kun det arkiverte?

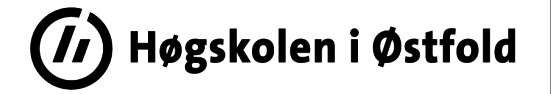

# Hvor lenge skal vi egentlig ta vare på disse greiene her?

# Ikke alt som registreres skal bevares for alltid, noe skal kun oppbevares (i P360) så lenge det er f.eks. administrativt behov for det.

Dette er et spørsmål som er besvart på sektornivå. Som saksbehandler eller leder trenger du derfor ikke ta stilling til dette når du oppretter en sak eller registrerer et dokument.

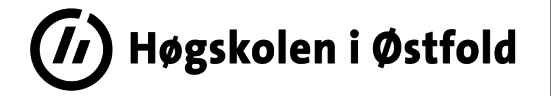

#### GDPR SAYS NO?? Na-ah!

#### Arkivlova «trumfer» personvernforordningen en del områder.

# En student kan for eksempel ikke nekte HiØ å bruke vedkommendes personopplysninger når det opprettes et vitnemål eller en fuskesak.

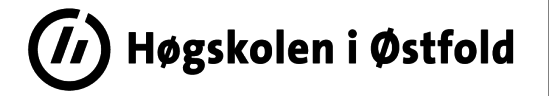

#### Arkivverket har tatt over *eierskapet* til våre eldre arkiver

For eksempel henvendelser som gjelder dokumentasjon fra før 1994 rettes til Statsarkivet i Oslo. Det betyr at det er de som skal vurdere og besvare henvendelsene.

Også eventuelle henvendelser fra eksterne om eldre dokumentasjon henvises dit. (Veiledningsplikten!)

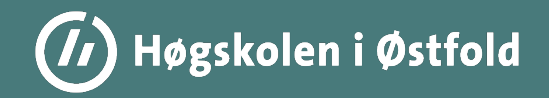

# Jobber du i de hemmelige tjenester?

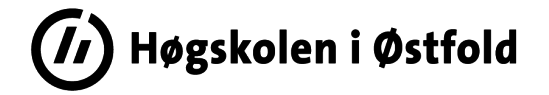

Oi!

# Da har du møtt opp på feil sted. Dette er en presentasjon for HiØ!

Kristin Sand Johansen | SAD 06.05.2022 30

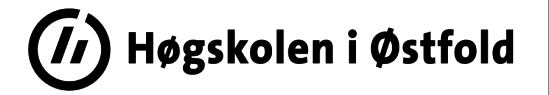

#### Offentlighetsvurdering

#### Hvem kan komme til å få nyss om våre saker?

#### Teoretisk sett: Alle!

### Hva skal skjermes og hvordan skal det gjøres? Og hva innebærer det, sånn egentlig?

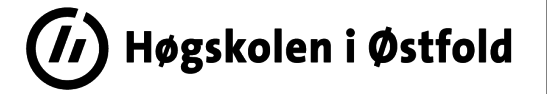

# Skjerming av informasjon (sak/dokument/metadata m.m.)

#### Ingen skjerming uten henvisning til lovhjemmel!

### Husk også tilgangsgruppe(=intern skjerming)

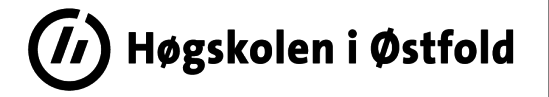

#### Hvor hemmelig er det egentlig?

### Selv om du jobber med saker som kan skjermes er det ikke sikkert alt må unntas!

#### (Ved taushets*plikt* forholder det seg selvsagt annerledes)

### Lov om rett til innsyn i dokument i offentleg verksemd (Offentleglova)

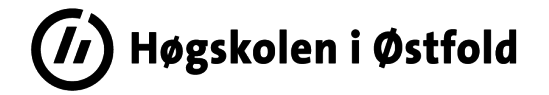

#### Maks innsyn?

### Meroffentlighet = vi skal vurdere om det KAN gis innsyn selv om det i utgangspunktet KAN nektes.

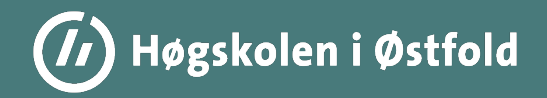

# Stedfortreder

Kristin Sand Johansen| SAD 06.05.2022 35

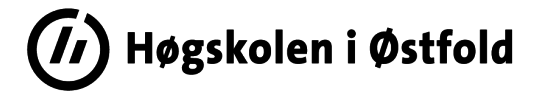

Når bør man legge inn en stedfortreder i P360? Hvem legger inn stedfortreder? Hva er konsekvensene Hva må stedfortreder gjøre?

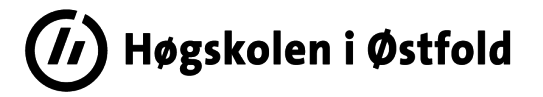

Man legger normalt inn selv stedfortreder for den perioden det er behov for. (F.eks ved ferier, permisjoner, sykemeldinger).

Det bør ikke komme som et sjokk for stedfortreder, så hvis mulig bør dette avklares med vedkommende på forhånd.

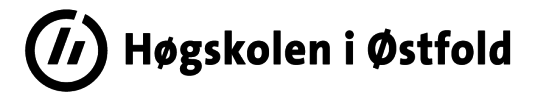

Stedfortreder mottar alle saksmapper som opprettes og alle innkomne brev, notater (også kopier), godkjenninger og gjennomganger som blir forsøkt satt til deg *i den aktuelle tidsperioden.*

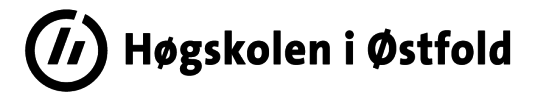

Den som er stedfortreder må, når perioden er over, vurdere om noen av sakene eller dokumentene som ble mottatt i løpet av denne tiden skal overflyttes til personen man har vært stedfortreder for. Dette må i så fall gjøres manuelt.

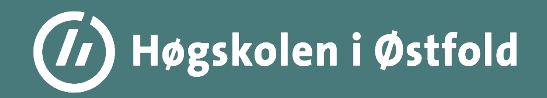

# Sosiale medier

Kristin Sand Johansen| SAD 06.05.2022 40

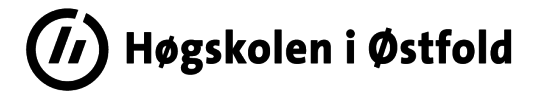

### Nettpublisering

Saksbehandler du i sosiale medier?

- Er det der saksbehandlingen hører hjemme? Eller er dette kun publisering av et «sluttprodukt»?
- Har du dokumentert hva du har skrevet et annet sted?
- Er det identiskt eller kan noen tolke nettpubliseringen annerledes?

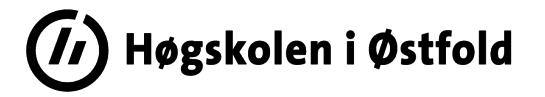

### Nettpublisering

# Høgskolens (endelige) rutiner o.l. som publiseres på nett skal også alltid registreres i P360! … ALLTID…

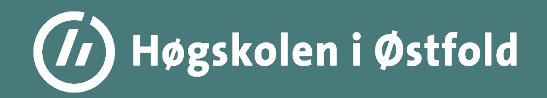

# Når vi maser på deg

Kristin Sand Johansen| SAD 06.05.2022 43

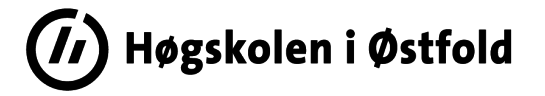

# Ikke gitt at vi gjør dette bare for å ha noe å fylle arbeidsdagen med!

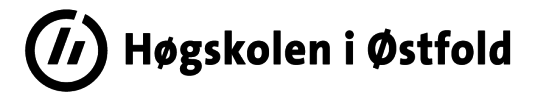

- Restanselister
- Lister med dokumenter i status «Reservert»
- Saker som kan avsluttes
- Utsjekkede filer
- Manglende filer

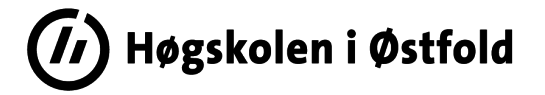

#### Restanseliste

Kristin Sand Johansen | SAD 06.05.2022 46

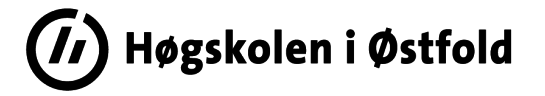

#### Liste over dokumenter med status R (reservert).

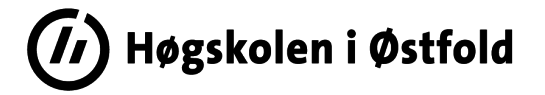

#### Saker som kan avsluttes

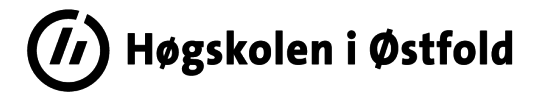

Utsjekkede filer

Hva må du gjøre?

- Sjekke inn fil(er)
- OG EVENTUELT enten slette filen (etter innsjekking) eller gi beskjed til arkivet om at denne skal fjernes. (tilleggsspørsmål: skal hele dokumentet fjernes?)

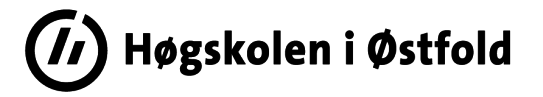

Manglende filer

Hva må du gjøre?

- Laste opp manglende fil(er)
- Evt slette metadata dersom det dreier som vedlegg som allikevel ikke skal med.
- ELLER gi beskjed til arkivet om at hele dokumentet skal fjernes

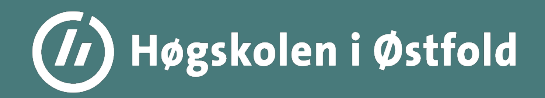

# **Outlook**

Kristin Sand Johansen| SAD 06.05.2022 51

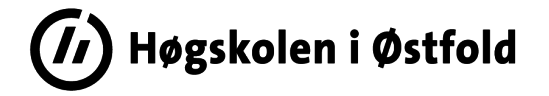

#### **Outlook**

- Du kan registrere både mottatte og sendte e-poster direkte fra Outlook.
- Du kan registrere inn hele e-poster eller f.eks. bare ett eller flere av vedleggene. Har du f.eks. skannet et dokument som skal registreres inn så skal IKKE e-poste fra skannermaskinen registreres!
- Du kan også f.eks. søke opp og lese dokumenter fra hele P360 basen.
- Du kan sjekke status for oppgaver og mottatte dokumenter.

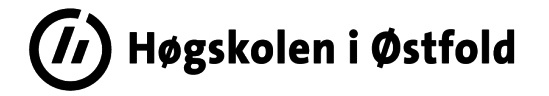

### **Outlook**

## Når du registrer inn e-poster er det lurt å ta en ekstra kikk på både tittel og avsender/mottaker. Blir dette riktig på journalen?

- Dekkende tittel? Skjerming? Korrekt mottaker eller er mottaker kun kontaktperson hos en annen institusjon?

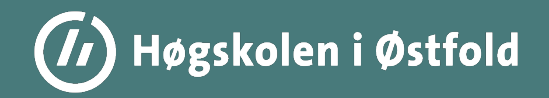

# Hvordan enklest løse mitt problem?

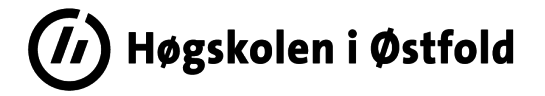

Problemløsing og brukerstøtte Systemets hjelpefunksjon Arkivets nettsider Superbruker/arkivet Ekstern leverandørs hjelpesider IT-vakta Seksjonenes egne rutiner

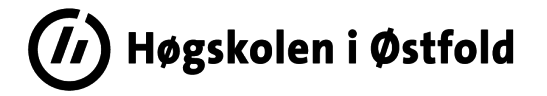

Problemløsing og brukerstøtte Systemets hjelpefunksjon

Her finner man oppdaterte, generelle (dvs. ikke HiØ-spesifikke) beskrivelser av funksjonaliteten i P360, f.eks. opprette sak eller dokument.

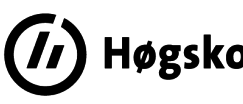

# Problemløsing og brukerstøtte

Arkivets nettsider

https://www.hiof.no/foransatte/arbeidsstotte/saksbehandling-arkiv/index.html

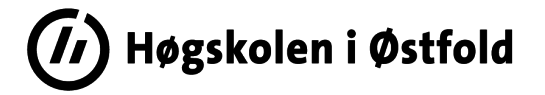

# Problemløsing og brukerstøtte

#### Arkivet og superbrukere:

#### **Arkivet - kontakt:**

- · (69 60) 81 80 Christina Berger Arkivleder
- · (69 60) 81 81 Kristin Johansen Arkivar
- · (69 60) 81 89 Oskar Andreas Hansen Arkivar

#### Superbrukere - kontakt:

- · 88 02 Øystein Bye (Studiested Fredrikstad)
- · 80 22 Inger Lise E. Røsnæs (Studiested Halden)

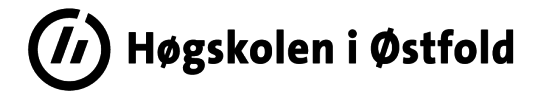

Problemløsing og brukerstøtte Ekstern leverandørs nettsider

Gjelder primært modul for møtegjennomføring på nett.

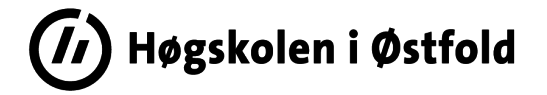

# Problemløsing og brukerstøtte IT-vakta

#### Henvendelser av teknisk art. Sett gjerne arkivet som kopimottaker

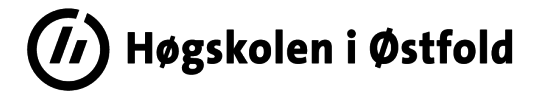

Problemløsing og brukerstøtte Seksjonens egne rutiner

Arkivet kan komme med råd for de arkivfaglige/P360- «tekniske» delene av deres rutiner. (Men arkivet har generelt ikke ansvar for å lage rutinebeskrivelser for dere.)

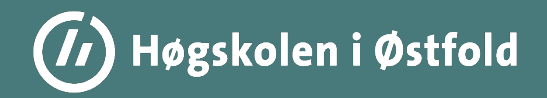

# Time to say goodbye?

Kristin Sand Johansen| SAD 06.05.2022 62

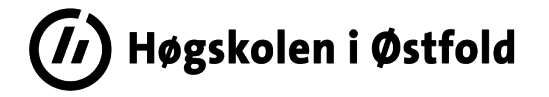

# Når du slutter eller går over i annen stilling

Du er selv ansvarlig for å gå igjennom alle egne saksmapper, dokumenter, restanser og eventuelle oppgaver i P360 før siste arbeidsdag.

OBS! Ikke avslutt og avskriv alt uten å vurdere om det skal være videre behandling av sak/dokument! Kanskje skal saken/dokumentet omfordeles i stedet?

Avtal gjerne at arkivet tar en gjennomgang sammen med deg.

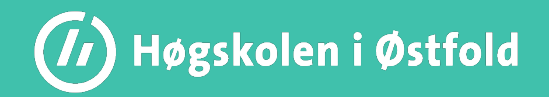

# Takk for at vi fikk komme til dere i dag  $\odot$ , ha en fin helg!

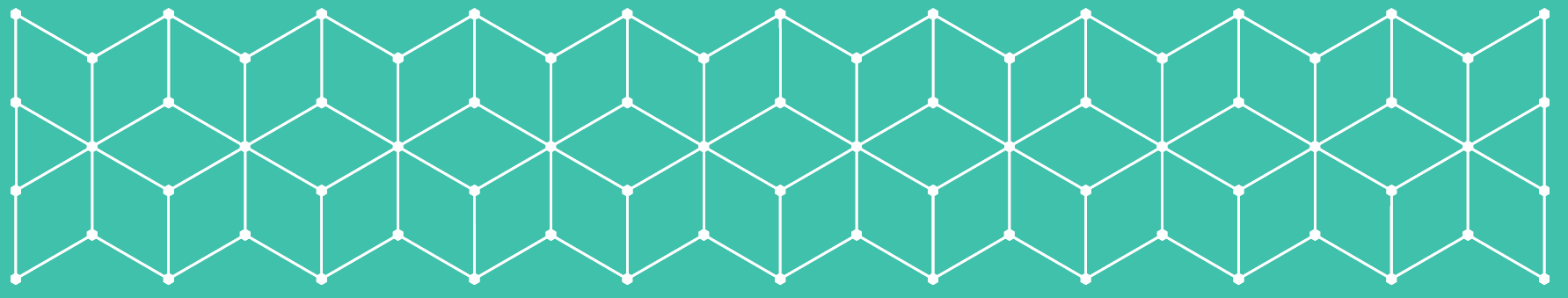

Kristin Sand Johansen| SAD 06.05.2022 64